## **T: Identd – identyfikacja użytkownika.**

Zadanie1:

Wykorzystując wyszukiwarkę internetową Google odszukaj w zasobach Internetu informacje o usłudze identd (xinetd - eXtended InterNET Daemon).

The Ident Protocol jest to protokół internetowy, który pomaga zidentyfikować użytkownika danego połączenia TCP. Popularnym demonem świadczenia usługi ident jest identd. Usługa odbiera żądania zdalnego komputera, domyślnie na porcie 113 protokołu TCP, aby zidentyfikować użytkownika korzystającego z określonej usługi. Usługa Inetd wykorzystywana jest przede wszystkim przez serwery IRC, ale czasami także przez serwery FTP, SMTP lub POP. Zapytania na ten port są zazwyczaj wysyłane w odpowiedzi na połączenie z serwisem zewnętrznym.

pidentd – oprogramowanie serwera usługi identd.

Repozytoria oprogramowania:<http://download.opensuse.org/distribution/11.2/repo/oss/suse/i586/>

## W konsoli tekstowej wykonaj następujące polecenia:

cat /etc/services | grep ident rpm -qa | grep pidentd netstat -ant

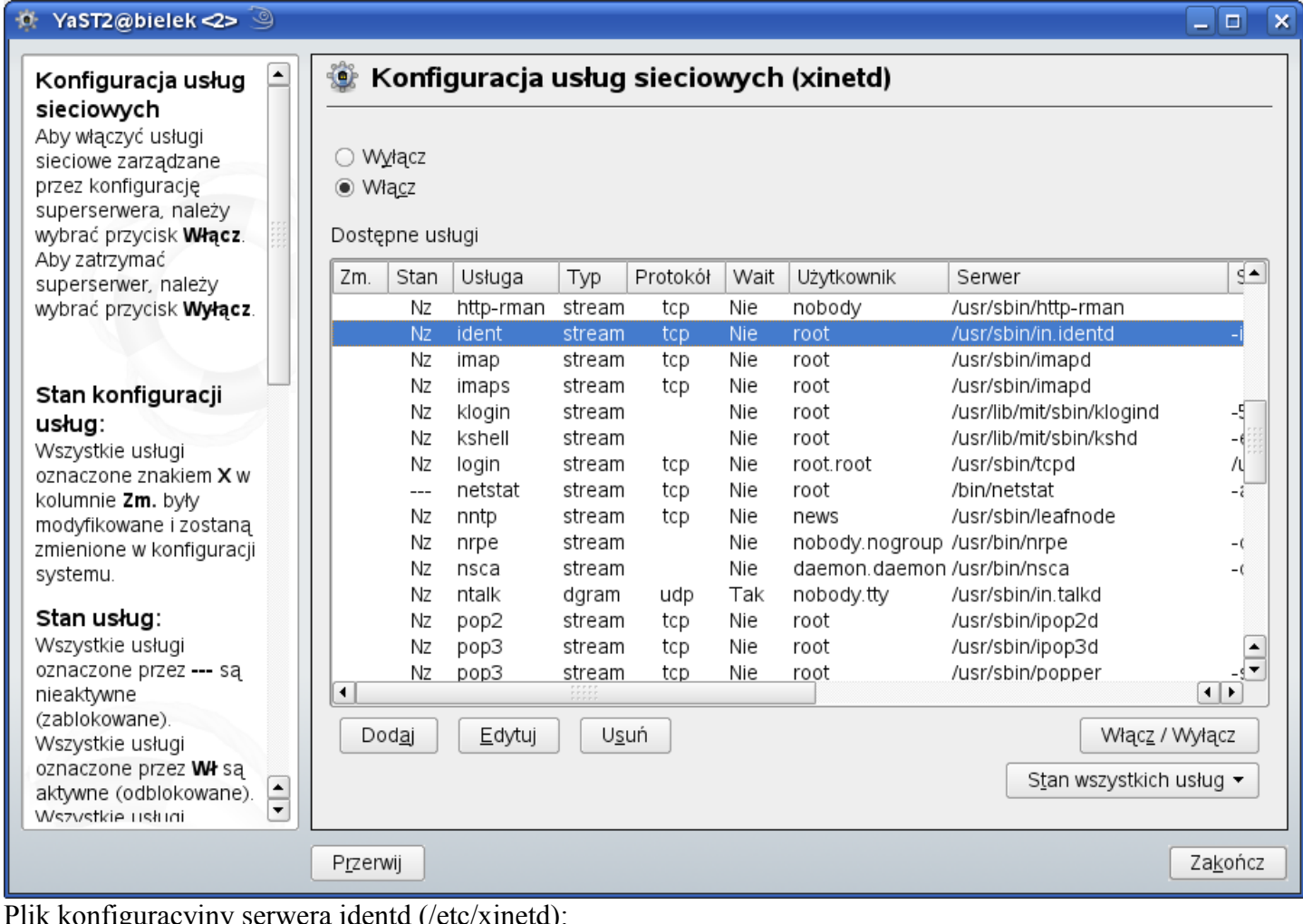

Plik konfiguracyjny serwera identd (/etc/xinetd):

```
service ident
{
     socket_type = stream
     protocol= tcp
     wait = no
     user = nobody
     server = /usr/sbin/in.identd
     disable = no
```
## Tomasz Greszata a mieszki a koszalin 2012 - Koszalin 2012 - http://greszata.pl

} Zadanie2:

Zapoznaj się z zawartością następującej witryny <http://www.arakis.pl/pl/ports.html>